# **镍钴矿采选行业系数手册 (初稿)**

**年 4 月**

## 1.适用范围

本手册仅用于第二次全国污染源普查工业污染源普查范围中, 《国民经济行业分类》(GB/T 4754-2017)中 0913 镍钴矿采选行业 使用产污系数法核算工业污染物产生量和排放量的普查对象。

利用本手册进行产排污核算得出的污染物产生量与排放量仅代 表了特定行业的工艺、产品、原料在正常工况下污染物产生与排放量 的一般规律。

废水指标包括:工业废水量、化学需氧量、氨氮、汞、镉、铅、 砷;废气指标包括:工业废气量、颗粒物。

#### 2.注意事项

## **2.1 企业有多种生产工艺或生产多类产品产排污量核算**

采矿核算环节:污染物产生量与产品产量有关,根据不同核算环 节计算产污量后,再根据企业末端治理设施和运行情况计算排污量。

选矿核算环节:污染物产生量与原料用量有关,根据不同核算环 节计算产污量后,再根据企业末端治理设施和运行情况计算排污量。

企业某污染物产生量、排放量为各核算环节产生量、排放量之和。

在企业实际排放量计算过程中,如果存在废水回用的情况,需要 在利用产排污核算公式的基础上扣除废水回用的部分。公式如下:

实际排放量=计算排放量×(1-废水回用率)

## **2.2 采用多种废气治理设施组合的排污量核算**

在排污量计算选择末端治理技术时,若没有对应的组合治理技术, 以主要治理技术为准。

## **2.3 其他需要说明的问题**

本系数手册中选矿废水的产污节点为尾矿库之后,综合废水处理 站之前,主要产污为尾矿库溢流水和渗滤水。

目前全国镍钴矿基本采用坑采方式,本手册不考虑露采产污系数。

本手册所提供的工业废水量、工业废气量系数仅供校核参考,不 作为企业填报依据。

## 3.污染物排放量核算方法

针对企业实际生产情况,本行业在产污系数制定过程中将企业全 生产流程划分或拆分为两个核算环节,在核算企业污染物产排量时, 可灵活选择本企业对应的核算环节进行核算。

## **3.1 计算核算环节污染物产生量**

(1)根据产品、原料、生产过程中产污的主导生产工艺、企业 规模(企业生产产能)这一个组合查找和确定所对应的某一个污染物 的产污系数。

(2)根据该污染物的产污系数计量单位:单位产品产量或单位 原料用量,调用企业实际产品产量或原料用量。

例如某组合内化学需氧量的产污系数单位为:克/吨产品,则计 算产生量时需要调用企业实际产品产量。如果产污系数单位为:克/ 吨原料,则计算产生量时需要调用企业原料实际消耗量。

(3)污染物产生量按以下公式进行计算:

污染物产生量=污染物对应的产污系数 × 产品产量(原料用量)

$$
G_{\vec{r}}=P_{\vec{r}}\times M_i
$$

其中:G=i:核算环节 i 某污染物的平均产生量

产:核算环节某污染物对应的产污系数

:核算环节 *i* 的产品总量/原料总量

## **3.2 计算核算环节污染物去除量**

(1)根据企业对某一个污染物所采用的治理技术查找和选择相 应的治理技术平均去除效率;

(2)根据所填报的污染治理设施实际运行率参数及其计算公式 得出该企业某一污染物的治理设施实际运行率(k值)。

(3)利用污染物去除量计算公式(如下)进行计算:

污染物去除量=污染物产生量 × 污染物去除率=污染物产生量 × 治理技术平均去除效率 × 治理设施实际运行率

 $R_{\ddot{\mathbb{m}}i} = G_{\dot{\mathbb{m}}i} \times \eta_T \times k_T$ 

其中: R减i: 核算环节 i 某污染物的去除量

:核算环节 *i* 某污染物采用的末端治理技术的平均去除效率 :核算环节 *i* 某污染物采用的末端治理设施的实际运行率

## **3.3 计算核算环节污染物排放量**

污染物排放量=污染物产生量-污染物去除量

## **3.4 计算企业污染物排放量**

同一企业某污染物全年的污染物产生(排放)总量为该企业同年 实际生产的全部工艺(核算环节)、产品、原料、规模污染物产生 (排放)

量之和。

 $E_{\#} = G_{\neq} - R_{\#} = \sum_{\alpha \in \mathcal{A}} (G_{\neq i} - R_{\# i}) = \sum_{\alpha \in \mathcal{A}} [P_{\neq} \times M_i \ (1 - \eta_T \times k_T)]$ 若企业有废水回用,则污染物排放量计算:

 $E_{\text{#}} = (G_{\text{#}} - R_{\text{#}}) \times (1 - C_{\text{H}})$ 

其中: E<sub>排</sub>: 企业某污染物全年排放量

G<sub>产i</sub>:工艺 i 对应的污染物产生量

 $R_{\text{int}}$ : 工艺 i 对应的污染物去除量

:工艺 i 对应的产品总量/原料总量

 $C_{\Box \boxplus}$ : 废水回用率

## 4.污染物排放量核算案例

某镍钴矿企业主要从事采矿和选矿生产,该企业涉及的主要产排 污核算环节为:采矿和选矿。其中采矿核算环节主要污染物为:工业 废水量、化学需氧量、氨氮、汞、镉、铅、砷、工业废气量、颗粒物; 选矿核算环节主要污染物为:工业废水量、化学需氧量、氨氮、汞、 镉、铅、砷、工业废气量、颗粒物。以化学需氧量为例说明排放量计 算过程。

该企业基本信息如下:

|        | 核算环节 1: 采矿 |          | 核算环节 2: 选矿 |         |
|--------|------------|----------|------------|---------|
|        | 名称         | 数量       | 名称         | 数量      |
| 产品及产量  | 镍钴矿石       | 550000吨  | 镍钴精矿       | 82500 吨 |
| 原料及用量  | 镍钴矿        | 1135106吨 | 镍钴矿石       | 550000吨 |
| 工艺     | 坑采         |          | 磨浮         |         |
| 污染治理设施 | 化学混凝法      |          | 化学混凝法      |         |
| 废水回用率  | 90%        |          | 85%        |         |
| 实际运行率参 | 废水治理设      | 7920 小时  | 废水治理设施     | 7920 小时 |

表 1 某镍钴矿采选企业主要信息

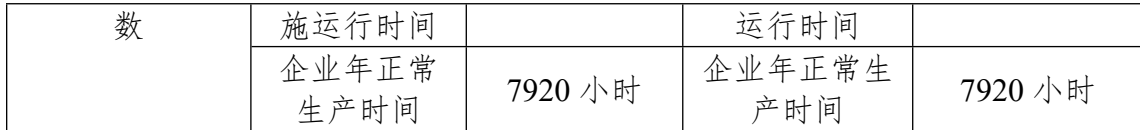

## **4.1 核算环节 1 计算**

## **(1)化学需氧量产生量计算**

①查找产污系数及其计量单位

根据报表填报信息,调用《0913 镍钴矿采选行业系数手册》中 主要产品为:镍钴矿石,主要原料为:镍钴矿,主要工艺为:坑采, 所有规模的组合中化学需氧量的产污系数为 14.84,单位为克/吨-产 品。

②获取企业产品产量

实际填报情况:该核算环节主要产品镍钴矿石年产量为 550000 吨。

③计算化学需氧量产生量

由于查询到的组合中,化学需氧量的产污系数的单位为克/吨-产 品,因此在核算产生量时采用产品产量。

化学需氧量产化学需氧量产污系数 × 产品(镍钴矿石)产 量=14.84 克/吨 × 550000 吨/1000=8162 千克

## **(2)化学需氧量去除量计算**

①查找治理技术平均去除效率

由于该企业化学需氧量治理技术采用化学混凝法工艺,查询相应 组合内化学混凝法工艺的平均去除效率为 70%。

②计算污染治理技术实际运行率

根据产污系数组合查询结果,该组合中化学需氧量对应的污染治 理设施实际运行率计算公式为:

k=废水治理设施运行时间/企业年正常生产时间=7920/7920=1

③计算化学需氧量去除量:

化学需氧量去除量=8162 千克×70%×1=5713.4 千克

## **(3)化学需氧量排放量计算**

企业废水回用率 90%,则化学需氧量排放量计算:

化学需氧量排放量=(8162 千克-5713.4 千克)×(1-90%)=2449 千克

## **4.2 核算环节 2 计算**

## **(1)化学需氧量产生量计算**

①查找产污系数及其计量单位

根据报表填报信息,调用《0913 镍钴矿采选行业系数手册》(续 表 1)中主要产品为: 镍钴精矿,主要原料为: 镍钴矿石,主要工艺 为: 磨浮, 所有规模的组合中化学需氧量的产污系数为 72.66, 单位 为克/吨-原料。

②获取企业产品产量

实际填报情况:该核算环节主要原料镍钴矿石年用量为 550000 吨。

③计算化学需氧量产生量

由于查询到的组合中,化学需氧量的产污系数的单位为克/吨-原 料,因此在核算产生量时采用原料用量。

化学需氧量产化学需氧量产污系数 × 原料(镍钴矿石)用

## 量=72.66 克/吨 × 550000 吨/1000=39963 千克

## **(2)化学需氧量去除量计算**

①查找治理技术平均去除效率

由于该企业化学需氧量治理技术采用化学混凝法,查询相应组合 内化学混凝法的平均去除效率为 70%。

②计算污染治理技术实际运行率

根据产污系数组合查询结果,该组合中化学需氧量对应的污染治 理设施实际运行率计算公式为:

k=废水治理设施运行时间/企业年正常生产时间=7920/7920=1

③计算化学需氧量去除量:

化学需氧量去除量=39963 千克×70%×1=27974.1 千克

## **(3)化学需氧量排放量计算**

企业废水回用率 85%, 则化学需氧量排放量计算:

化学需氧量排放量=(39963千克-27974.1 千克) × (1-85%) =1798.3 千克

## **4.3 化学需氧量总排放量计算**

化学需氧量总排放量=核算环节 1 排放量+核算环节 2 排放量 =244.9 千克+1798.3 千克=2043.2 千克

## 5.产污系数及污染治理效率表

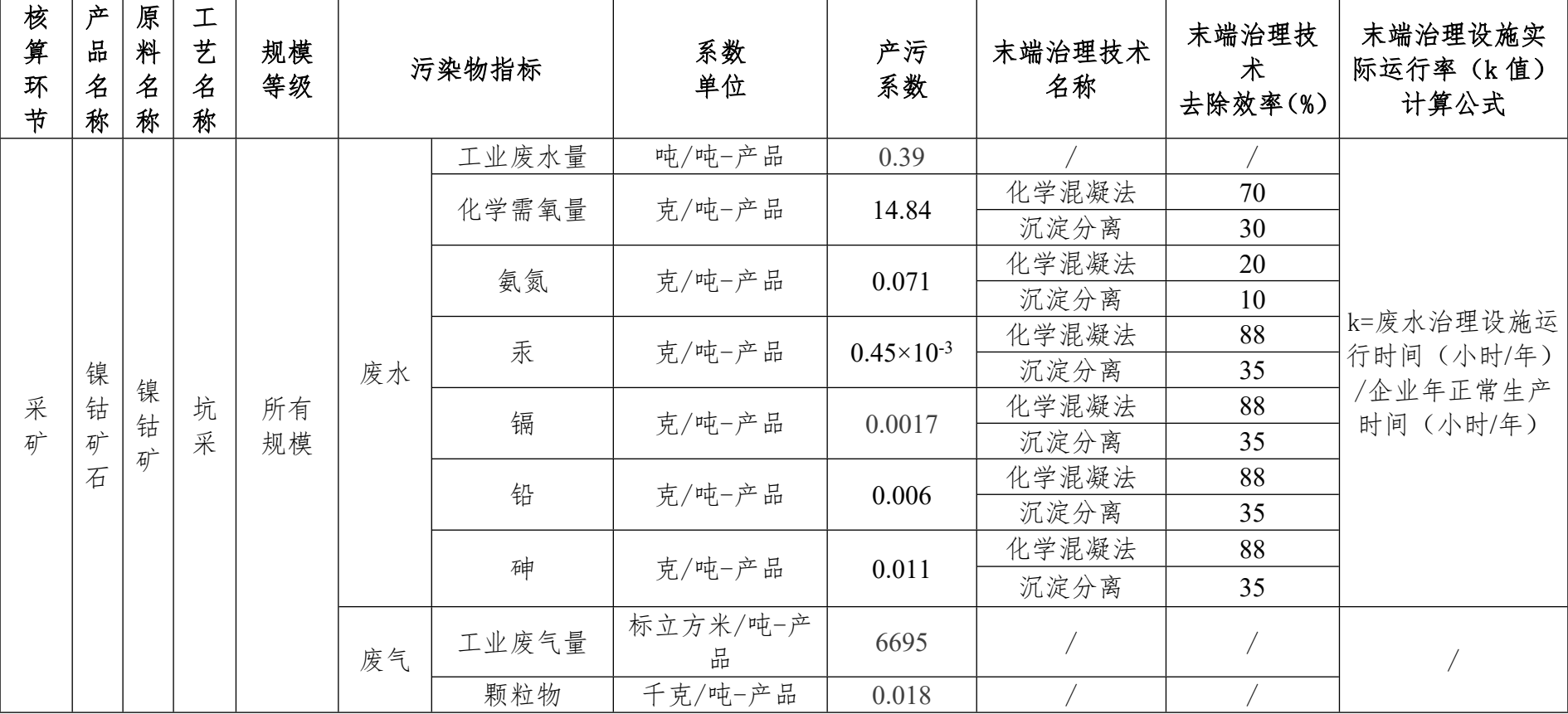

## 0913 镍钴矿采选行业

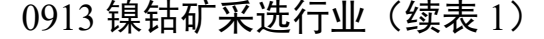

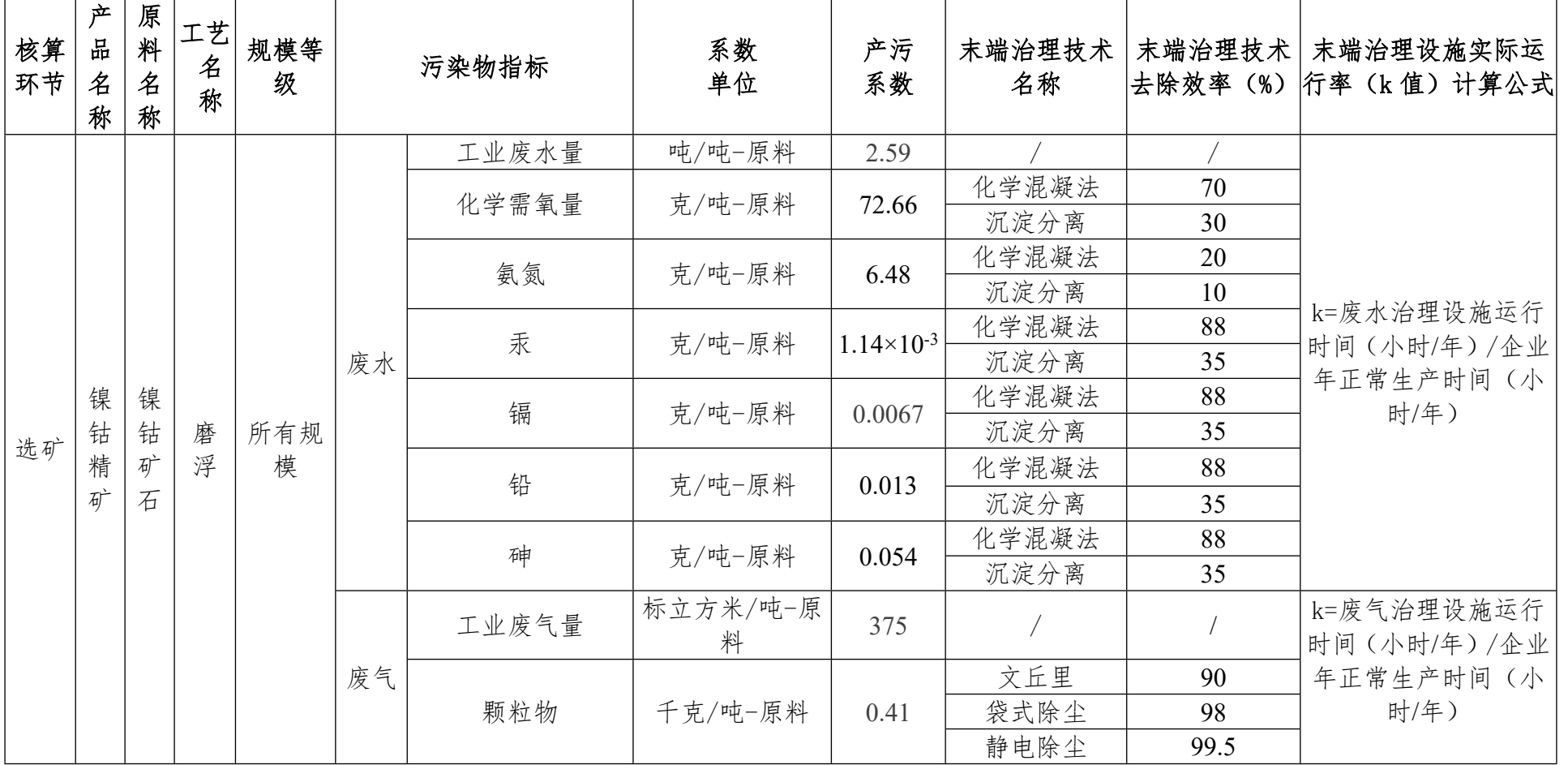